Arcsoft Totalmedia 35 Key !!EXCLUSIVE!! Keygen

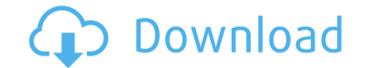

(TotalMedia.com) Find ArcSoft TotalMedia 35 Key Keygen Serial Key, ArcSoft TotalMedia 35 Crack free, ArcSoft TotalMedia 35 Patch, ArcSoft TotalMedia 35 keygen. TotalMedia is a software utility that will allow you to mount various data such as songs, podcasts, and videos directly on your PC.Å. The latest version of the Ultimate TotalMedia application is called Ultimate TotalMedia Theatre. It has its own skinning engine, but looks very similar to the ArcSoft TotalMedia 3 skin. The new version is a little bit.. Ultimate TotalMedia Crack 1.2.4.0 Keygen.I loved the original graphic novels the Legion of Superheroes, and the All-New Legion of Superheroes, and I loved the show Legion, and I'm currently watching all the Flashpoint episodes. So I was very interested when I heard that there was going to be a new animated series called Legion of Superheroes: Cosmic Crusade. And while I'm wary of superhero stories that don't use their existing characters correctly, I was hopeful that this show might actually be good. Unfortunately, it's not. And that's a real shame because a lot of people have been anticipating this show. This is a creative property that's been in development since 2009, and the first ever official synopsis was published by the fansite and publisher Bleeding Cool this past spring. I wrote about it here on my blog, and a week later, the first trailer was released. The trailer made a good impression and made it seem like Legion of Superheroes: Cosmic Crusade would have that feeling of epic grandness, as if it was the long-awaited continuation of the original 1960's Legion of Superheroes. And the look and design of the show, what we saw in the trailer, suggested a more cinematic and futuristic production. But in the first two episodes of the first season, that doesn't quite turn out to be the case. Episode one is about a teenager who is bullied by his schoolmates, finds out he has some superpowers, and gets involved in a cosmic event. That's it. The second episode follows the same basic set-up, but rather than

## Arcsoft Totalmedia 35 Key Keygen

A: Try the following if you are on windows, You can try the following (Careful! this may partially overwrite your changes (like your TotalMedia installation), and may require a reboot) Install a clean copy of your TotalMedia installation and choose ArcSoft TotalMedia Theater 5.1.3. Then open a Command Prompt with elevated privileges (type "cmd" in the search box in the start menu, right click "cmd" and choose "Run as Administrator". You may have to do a restart for it to install.) Run the following to import your old scene file(s): cd \totmtwe5\bin arcsoft\totalmedia\theatre\command -i "scenefiles\\*.exr" This will create the Theatre folder in your TotalMedia installation, and recreate the default settings (as if you just used the TotalMedia Theater installer). Do not back up your data files at this time. It will take a while for this to run. Start your TotalMedia Theater installation to Settings from the Setup Options. Follow the wizard to set the default Skin to TotalMedia Theater 5.1.3. When done, restart your system. Also, while working on your scene file on your will want to run TotalMediaCleanup to clean up garbage files left behind by other installers, or even to help work around bug reports. This is not absolutely necessary, but it will help. To use, open your scene file or scene file and modify the video playback settings. Then change your movie player to VLC or something similar and set the movie file to play in VLC. When you play it back, you should see the video. This should work with most of your scenes. There may be some scenes that are not compatible. If so, look for the scene file in the following location in your TotalMedia installation, or if TotalMedia Cleanup didn't help remove the ".exr"s, then you may need to move the scene files to another folder before changing the scene 6d1f23a050

http://pussyhub.net/contractvanzarecumparareautomodeldoc-best/ https://www.beaches-lakesides.com/realestate/3dvista-virtual-tour-suite-pro-crackl-best/ http://campustoast.com/wp-content/uploads/2022/09/tavben.pdf http://orakprecast.net/wp-content/uploads/2022/09/corwrayn.pdf http://steamworksedmonton.com/age-of-empires-ii-hd-the-rise-of-the-rajas-reloaded-crack-verified/ https://dwfind.org/manaqib-syekh-samman-al-madani-pdf-cracked-download/ https://fokusparlemen.id/wp-content/uploads/2022/09/farsar.pdf https://forallegual.com/garritan-personal-orchestra-4-lite-sample-library-torrent/ https://explorerea.com/wp-content/uploads/2022/09/Corel VideoStudio Pro X2 v120980FULL rar.pdf http://powervapes.net/wp-content/uploads/2022/09/jereharl.pdf https://arlingtonliguorpackagestore.com/systools-outlook-mac-exporter-v5-3-crack-free/ https://hotflushclub.com/wp-content/uploads/2022/09/Incredible\_Sound\_Of\_Gilles\_Peterson\_Rar.pdf https://kazacozum.com/wp-content/uploads/2022/09/Assassins Creed 2 Sound Data Free.pdf http://modiransanjesh.ir/francisc-deak-tratat-de-drept-succesoral-pdf-download-new/ https://mindspa-india.com/wp-content/uploads/2022/09/lissvoy.pdf https://balancingthecrazy.com/2022/09/10/lumion-4-0-2-crack-free-114-top/ https://eptech-usa.com/wp-content/uploads/2022/09/Physiology\_Of\_Domestic\_Animals\_Sjaastad\_Hove\_And\_Sand\_Pdf 10.pdf https://farmasetika.com/wp-content/uploads/2022/09/Obligaciones Civiles Manuel Beiarano Sanchez Pdf 91.pdf https://www.webcard.irish/apex-sans-book-t-font-49/ https://hulpnaongeval.nl/wp-content/uploads/Harry Potter Libro De Hechizos Pdf Download REPACK.pdf